## **Texto**

Esta biblioteca contém funções para manipulação de texto (dados do tipo cadeia)

## Índice das Funções:

funcao cadeia caixa alta(cadeia cad)

```
funcao cadeia caixa baixa(cadeia cad)
```
funcao cadeia preencher a esquerda(caracter car, inteiro tamanho, cadeia cad)

funcao caracter obter\_caracter(cadeia cad, inteiro indice)

```
funcao cadeia substituir (cadeia cad, cadeia texto pesquisa, cadeia
texto_substituto)
```

```
funcao inteiro numero caracteres(cadeia cadeia)
```
funcao cadeia extrair\_subtexto(cadeia cad, inteiro posicao\_inicial, inteiro posicao final)

```
funcao inteiro posicao texto(cadeia texto, cadeia cad, inteiro
posicao incial)
```
## DETALHAMENTO DAS FUNÇÕES

### caixa alta

funcao cadeia caixa\_alta(cadeia cad)

Transforma os caracteres de uma cadeia em caracteres maiúsculos

## Parâmetros:

cad - um valor qualquer do tipo cadeia

Retorna: a cadeia com os caracteres transformados

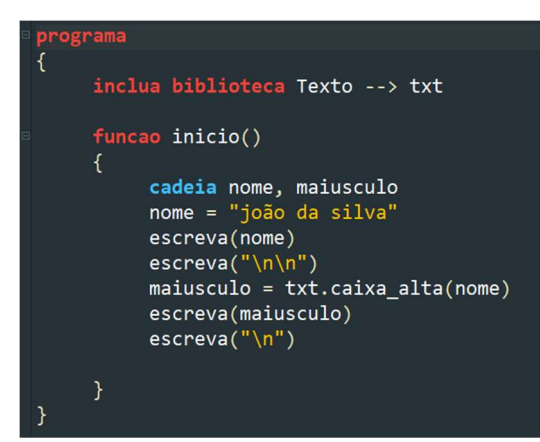

joão da silva JOÃO DA SILVA

### caixa baixa

funcao cadeia caixa baixa(cadeia cad)

Transforma os caracteres de uma cadeia em caracteres minúsculos

#### Parâmetros:

cad - um valor qualquer do tipo cadeia

Retorna: a cadeia com os caracteres transformados

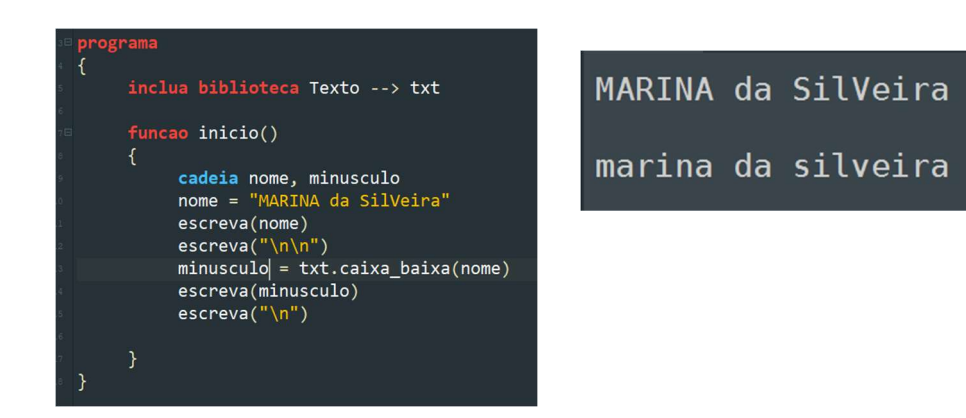

#### preencher a esquerda

```
funcao cadeia preencher_a_esquerda(caracter car, inteiro tamanho,
cadeia cad)
```
Concatena o caracter informado, à esquerda da cadeia, até que a cadeia fique do tamanho indicado. Se o tamanho da cadeia for maior ou igual ao tamanho informado, nada é feito

#### Parâmetros:

car - o caracter que será concatenado á esquerda da cadeia

tamanho - o tamanho final da cadeia

cad - a cadeia que será transformada

Retorna: a cadeia transformada

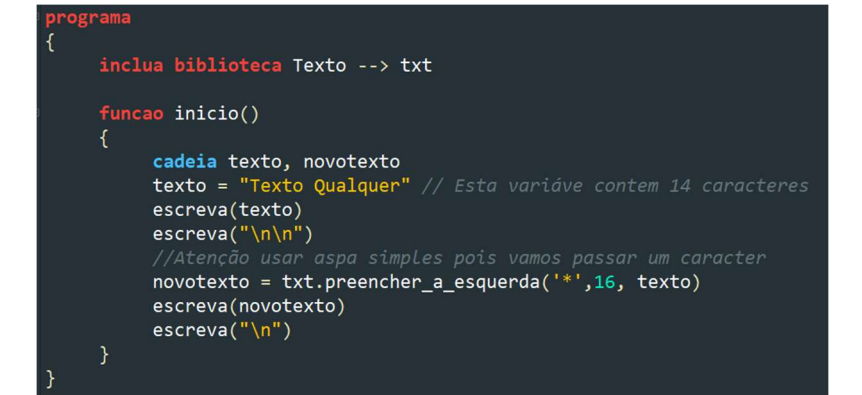

Texto Qualquer

\*\*Texto Qualquer

#### obter\_caracter

funcao caracter obter\_caracter(cadeia cad, inteiro indice)

Obtém um caracter da cadeia a partir de seu índice. O índice deve estar entre 0 e o número de caracteres da cadeia

#### Parâmetros:

cad - a cadeia da qual será obtido o caracater

indice - o indice do caracter que se deseja obter

Retorna: o caracater no índice informado

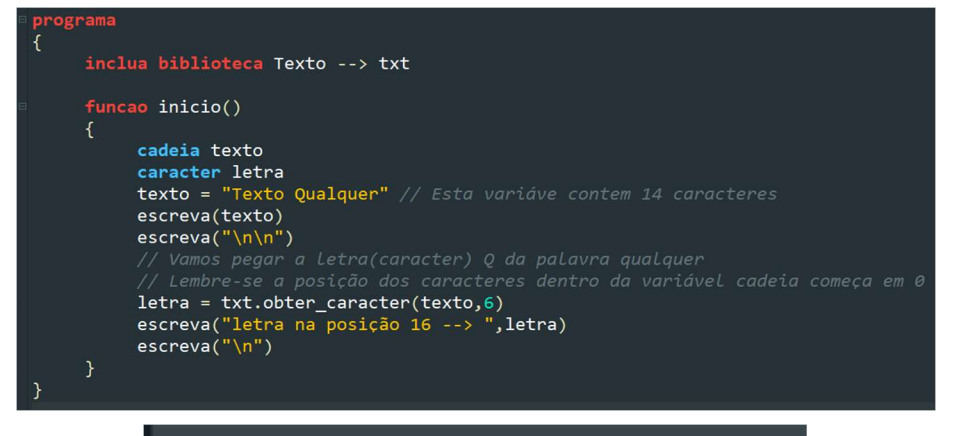

# Texto Qualquer letra na posição 16 --> Q

#### substituir

funcao cadeia substituir (cadeia cad, cadeia texto pesquisa, cadeia texto\_substituto)

Pesquisa por um determinado texto em uma cadeia e substitui todas as ocorrências por um texto alternativo

#### Parâmetros:

cad - a cadeia que será pesquisada

texto pesquisa - o texto que será pesquisado na cadeia

texto substituto - o texto pelo qual as ocorrências serão substituídas

Retorna: a cadeia resultante da substituição

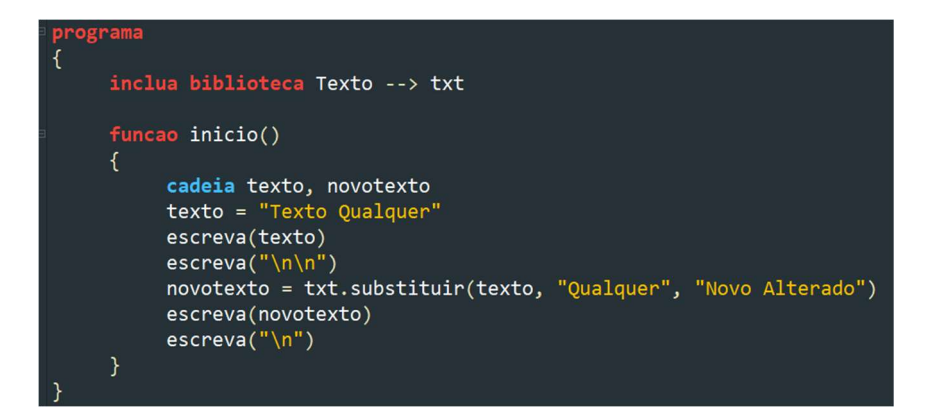

## Texto Qualquer

## Texto Novo Alterado

## numero\_caracteres

```
funcao inteiro numero caracteres (cadeia cadeia)
```
Conta o número de caracteres existentes em uma cadeia

## Parâmetros:

cadeia - um valor qualquer do tipo cadeia

Retorna: o número de caracteres na cadeia

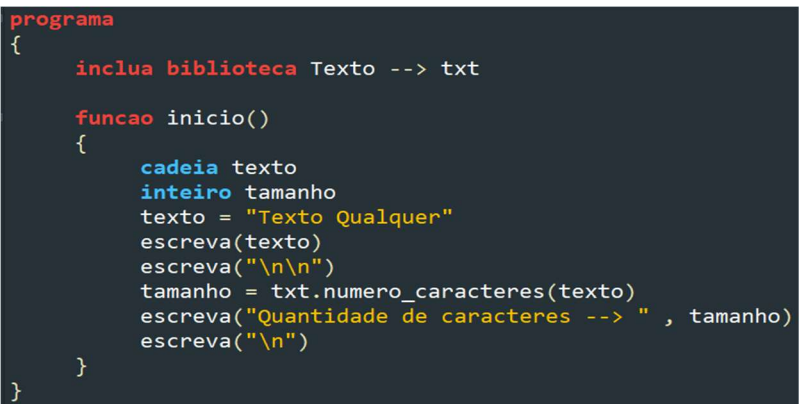

Texto Qualquer Quantidade de caracteres --> 14

## extrair subtexto

```
funcao cadeia extrair_subtexto(cadeia cad, inteiro posicao_inicial,
inteiro posicao final)
```
Extrai uma parte da cadeia delimitada pela posição inicial e final. Exemplos:

extrair subtexto("salgado", 0, 3) // resultado: "sal"

extrair\_subtexto("salgado", 3, 7) // resultado: "gado"

```
extrair subtexto("salgado", 1, 5) // resultado: "alga"
```
## Parâmetros:

cad - a cadeia a partir da qual será extraído o subtexto

posicao inicial - a posição dentro da cadeia onde começará o subtexto

posicao final - a posição dentro da cadeia onde terminará o subtexto

Retorna: uma cadeia contendo o subtexto

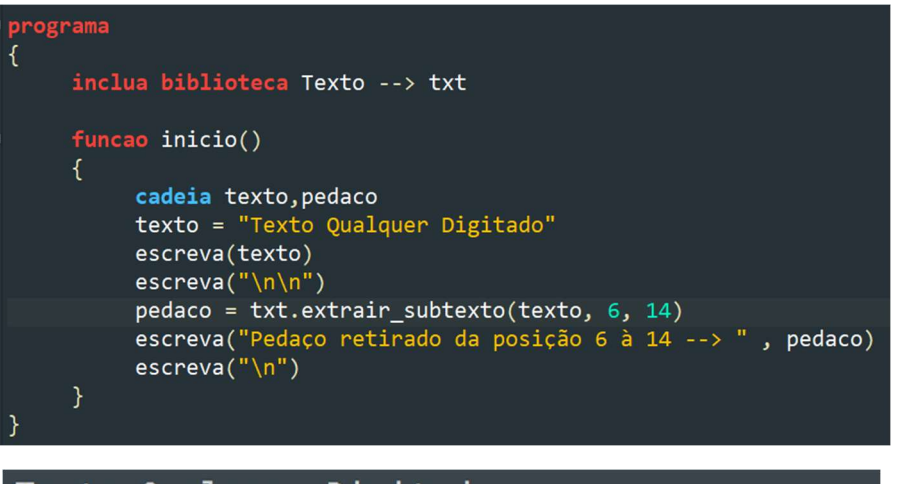

Texto Qualquer Digitado

Pedaço retirado--> Qualquer

```
posicao_texto
funcao inteiro posicao texto(cadeia texto, cadeia cad, inteiro
posicao incial)
```
Procura por um texto dentro de uma cadeia e, caso encontrado, retorna a posição da primeira ocorrência

#### Parâmetros:

texto - o texto que será procurado na cadeia

cad - a cadeia dentro da qual o texto será procurado

posicao\_incial - a posição inicial a partir da qual o texto será procurado. Para procurar a partir do início da cadeia deve-se informar a posição 0

Retorna: a posição da primeira ocorrência do texto, caso ele seja encontrado. Caso o texto não seja encontrado na cadeia o valor retornado é -1

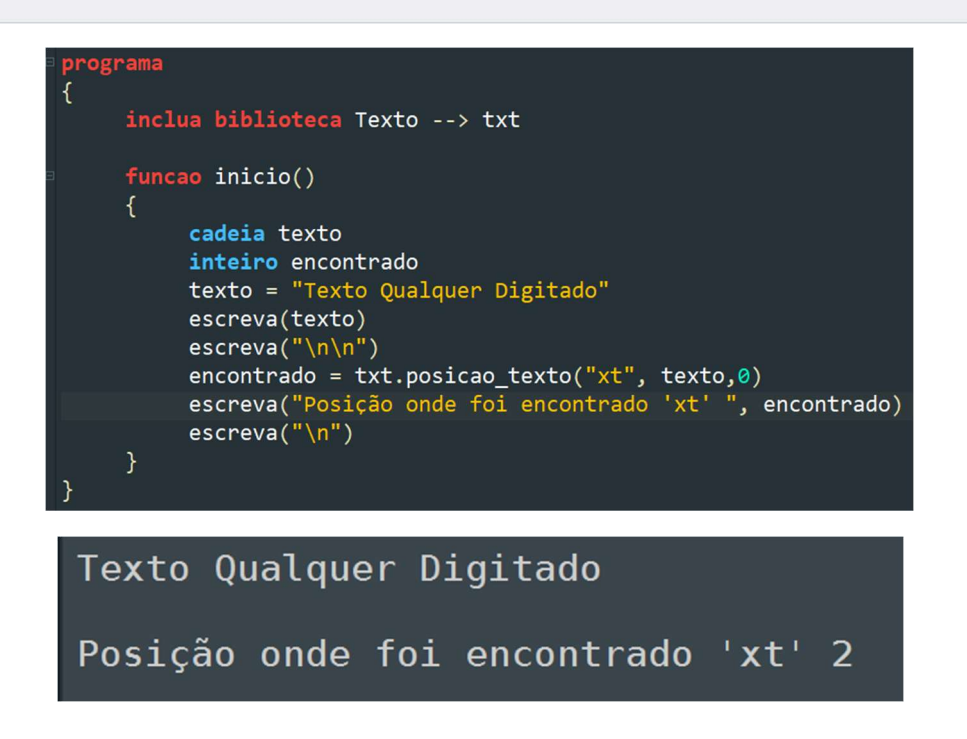

Vamos usar o que vimos até aqui

1 – Crie um programa onde será digitado uma palavra/frase qualquer, o programa deverá retornar a nova palavra escrita em maiúscula e ao contrário.

Vamos analisar o que precisamos fazer, primeiro precisamos criar as variáveis necessárias e claro uma variável que guarde o tamanho da palavra, e vamos reescrever esta palavra de trás para frente

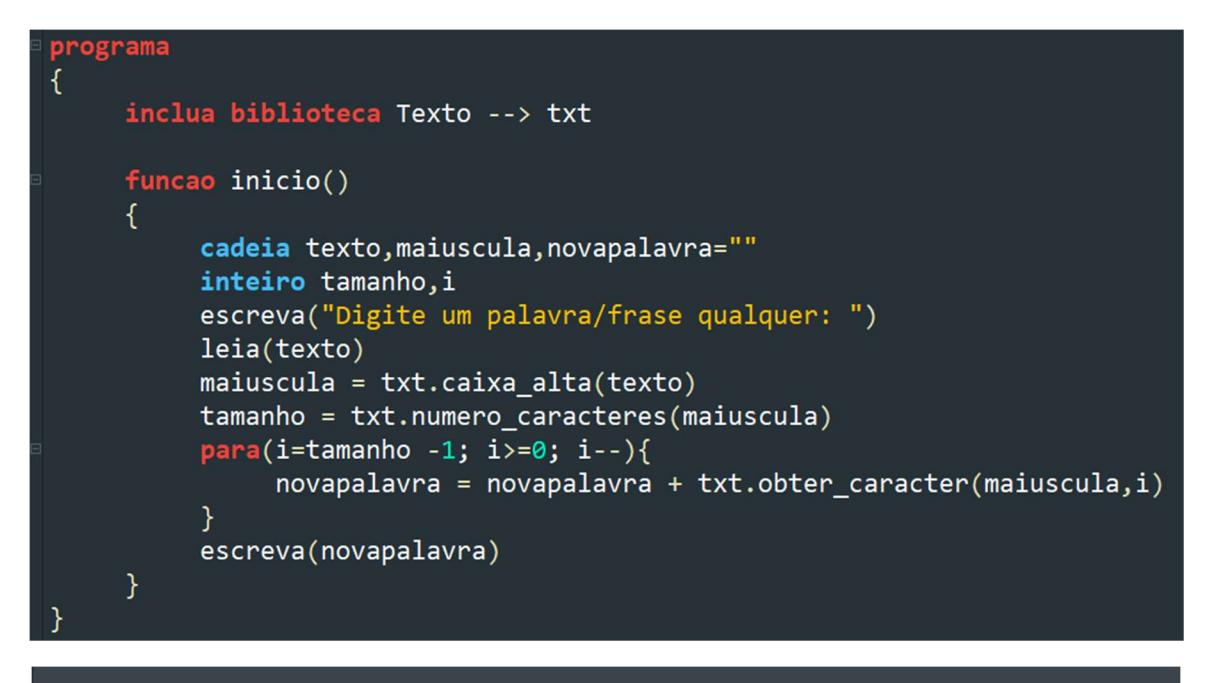

Digite um palavra/frase qualquer: ola como vai tudo bem MEB ODUT IAV OMOC ALO

2 – Crie um programa onde será digitado uma palavra/frase qualquer, o programa deverá retornar a nova palavra escrita somente com as vogais.

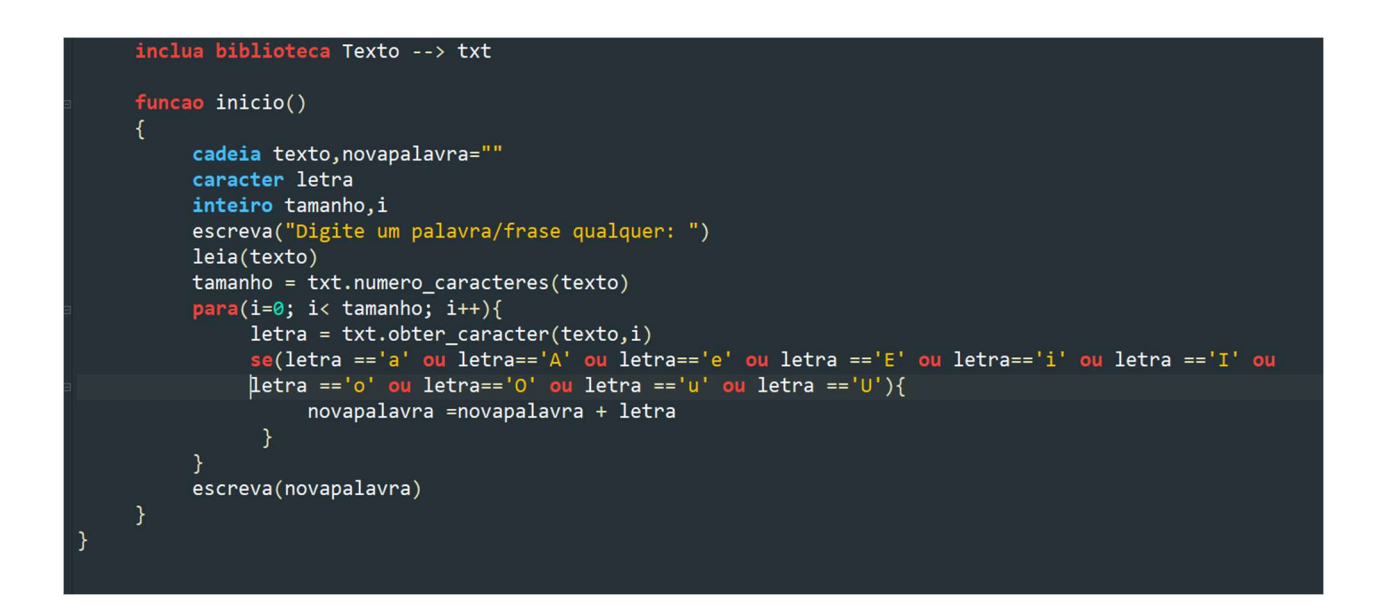

Digite um palavra/frase qualquer: Ola como vai tudo bem Oaooaiuoe

## DESAFIOS

1 – Crie um programa onde o usuário irá digitar uma palavra/frase qualquer, no final o programa devera retornar a palavra/frase somente com as vogais em maiúsculas.

Exemplo

Casa Feliz  $\rightarrow$  deve retornar  $\rightarrow$  cAsA fEliz

2 – Crie um programa onde o usuário irá digitar uma palavra/frase qualquer, no final o programa deverá a palavra/frase sem nenhum espaço em branco.

\_\_\_\_\_\_\_\_\_\_\_\_\_\_\_\_\_\_\_\_\_\_\_\_\_\_\_\_\_\_\_\_\_\_\_\_\_\_\_\_\_\_\_\_\_\_\_\_\_\_\_\_\_\_\_\_\_\_\_\_\_\_\_\_\_\_\_\_\_\_\_\_\_\_\_\_\_\_\_\_\_\_\_\_

## Exemplo

Ola como vai tudo bem  $\rightarrow$  deve retornar  $\rightarrow$  Olacomovaitudobem

3 – Crie um programa onde o usuário irá digita uma palavra/frase e depois uma letra qualquer, no final o programa deverá retornar a frase reescrita de forma que onde ele encontrar a letra digitada deve ser substituída por @(arroba) Exemplo Frase  $\rightarrow$  Ola como vai Letra  $\rightarrow$  a Retorno da palavra reescrita → Ol@ como v@i